## **Formati, Conversioni e Tecniche di compressione per il video**

Girare e montare un video è un'operazione molto impegnativa sia per l'operatore che per il computer che oggi viene impiegato.

È necessario, quindi, che la macchina utilizzata non sia datata, e sia aggiornata sia nei componenti hardware che software. I programmi di editing utilizzati vanno da quelli più semplici come **MOVIE MAKER** su Windows o **I MOVIE** su Mac a quelli più professionali come **FINAL CUT** e **PREMIERE**.

Le operazioni base sono uguali in tutti i software, fino ad arrivare ad impostazioni e opzioni più elaborate in quelli professionali.

Oggi quando parliamo di file video, parliamo di un file video digitale che sostanzialmente è costituito da un **CONTENITORE** ed un **CODEC**.

Il contenitore o container possiamo definirlo come una scatola che raggruppa al suo interno diversi dati, come: Un flusso video, un flusso audio, metadati come sottotitoli o altre informazioni.

Queste informazioni vengono compresse e decompresse nelle varie fasi di esportazione o di riproduzione dello stesso video. Affinché avvenga ciò è necessario che nel container venga incluso anche il **CODEC**. Ma cos'è un codec? Potremmo dire che un codec svolge le funzioni di un software che codifica e decodifica i dati presenti nel contenitore. Quando parliamo di contenitore parliamo di quello che viene definito: Il formato del file video. Il codec in un primo momento comprime le informazioni affinché il file non risulti di enormi dimensioni, per poi decomprimerlo nel momento della fruizione del video.

La maggior parte dei codec produce una compressione **LOSSY** dove avviene una perdita di dati e quindi di conseguenza una perdita di qualità rispetto al video decompresso, altri invece producono una compressione **LOSSLESS** senza perdita di dati, ma con lo svantaggio di avere file enormi, nella maggior parte dei casi, inutilmente. Restando sui codec, ne evidenziamo due categorie:

- **CODEC INTRAFRAME** che codificano e decodificano fotogramma per fotogramma e sono adatti ad essere utilizzati quando ci troviamo di fronte a riprese con azioni veloci
- **CODEC INTERFRAME** codificano e decodificano il flusso video individuando il fotogramma chiave con il metodo intraframe rilasciando gli altri fotogrammi fino all'individuazione di un nuovo fotogramma chiave, ed è chiaro che questo tipo di codec sia più adatto ad essere utilizzato quando ci troviamo di fronte alla ripresa di scene in cui le azioni sono lente.

Parliamo poi dei contenitori o dei formati e ne distinguiamo diversi:

- **AVI** ovvero Audio Video Interleaved, uno standard video sviluppato da microsoft nel 1992. È un formato che combina audio e video in un unico file, ed ha un'elevata compatibilità sia con i diversi sistemi operativi, che con la maggior parte dei lettori multimediali.
- **MOV** è il formato di **QUICK TIME** di Apple e supporta diversi codec anche con funzioni avanzate, l'alta definizione.
- **MPEG-MPEG2-MPEG4** permettono una buona qualità video. Si avvalgono dei rispettivi codec MPEG ed in particolare **MPEG4** da cui sono nati **DIVX** e **XVID** che permettono un'alta compressione pur mantenendo un'elevata qualità.
- **FLV** formato video di flash. Utilizzato per pubblicare video su youtube, utilizza diversi codec in particolare **ADOBE FLV1** Per il video ed **MP3** per l'audio. Le versioni più recenti supportano il codec **H264**. Questo è però un formato che va lentamente scomparendo.
- **DV** è il formato di acquisizione delle vecchie videocamere tradizionali.
- **ASF** formato nato per il web. Consente una qualità video e audio medio alta, ed è nato in particolare modo per lo streaming.
- **VOB** in pratica in container dei DVD
- **MKV (MATROSKA VIDEO)** non universale come l'AVI ma sta diventando popolare come formato predefinito per i video HD online.
- **WEBM** formato destinato all'html5 che può essere incorporato direttamente su un sito web senza ausilio di plug-in.
- **AV1** progettato appositamente per lo streaming online con ottima compressione e un codec che acquisterà sempre più importanza nel futuro.
- **MP4** più usato per video ed internet.

Tra i codec più utilizzati oltre quelli già menzionati in precedenza ricordiamo:

- **H264** nasce de' MPEG. Consente un'ottima qualità e viene utilizzato anche per i formati HD-DVD e BLUE RAY
- **H265** il successore di H264, denominato anche HEVC (High Efficiency Video Coding). Da una compressione doppia rispetto all'H264 garantendo quindi un file più leggero, ma richiede molte più risorse del computer per essere decodificato.
- **WMV** codec della famiglia Microsoft pensato inizialmente per lo streaming e poi usato per DVD e simili.
- **VP9** È il codec usato su youtube sviluppato da google.
- **PRORES** codec di apple creato per restituire un flusso di lavoro analogo ad uno non compresso ingombrando in modo inferiore.

Può accadere di avere necessità di adoperare video di terze parti che possono presentare formati e codec che non abbiamo la possibilità di riprodurre, allora l'azione più semplice

da fare è quella di convertire questi file attraverso l'ausilio di software predisposti a ciò che ne cambiamo dimensione, formato ed estensione come ad esempio **ADOBE MEDIA ENCODER**. Questo software ci consentirà di convertire come detto sopra, un video ed utilizzarlo nel formato, compressione ed estensione che ci occorre.

Ritornando ai codec, sappiamo che le immagini passano attraverso varie compressioni, quella della camera utilizzata, il codec di esportazione, assegnato una volta realizzato il montaggio ed eventualmente un codec di master, ovvero un codec utilizzato in una esportazione video alla massima qualità per avere così una copia utilizzabile anche in futuro per qualsiasi scopo e modifica.

All'interno di un codec troviamo vari tipi di conversione:

**PROFONDITÀ DI BIT** ogni video è composto da frame che a loro volta sono composti da pixel che hanno dei valori di RGB ovvero i tre colori primari della sintesi additiva. Quando si parla di profondità di bit e nello specifico una profondità di 8 bit starà a significare che per ogni colore avremo 28 di possibilità di quel colore e così anche su un sistema a 10 bit avremo che per ogni colore ci sarà 210 possibilità di quel colore. Nella profondità a 8 bit avremo in totale di 256 possibilità del colore rispetto a 1024 totali in una profondità a 10 bit.

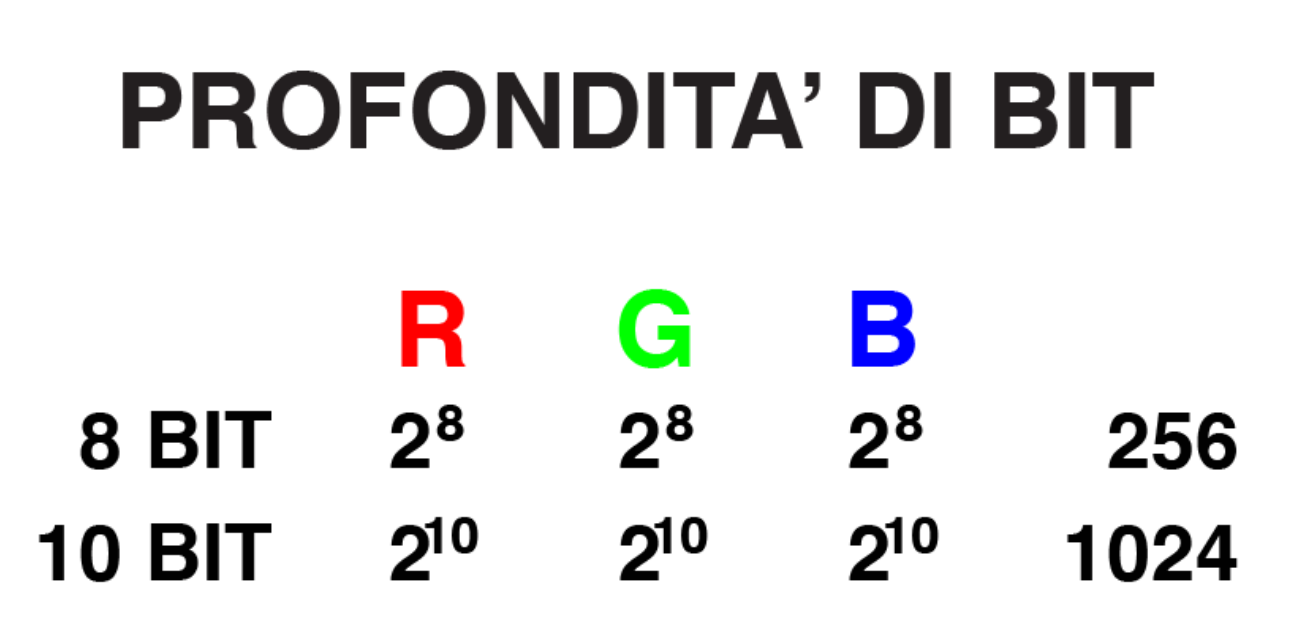

Una seconda compressione all'interno di un codec la ritroviamo in quello che viene definito **SOTTOCAMPIONAMENTO DEL COLORE** dove a seconda del tipo di compressione che verrà fatta ogni pixel potrà avere il suo reale valore oppure potrà succedere che un solo pixel potrà assumere il valore di un gruppo di pixel dello stesso colore. In pratica in una compressione 4:2:0 avverrà che 3 pixel saranno eliminati ed uno solo sarà conservato, così in una compressione 4:4:4 nessun pixel verrà eliminato e ogni pixel conserverà il proprio valore. L'immagine quindi risulterà contemporaneamente migliore e più pesante.

## **SOTTOCAMPIONAMENTO DEL COLORE**

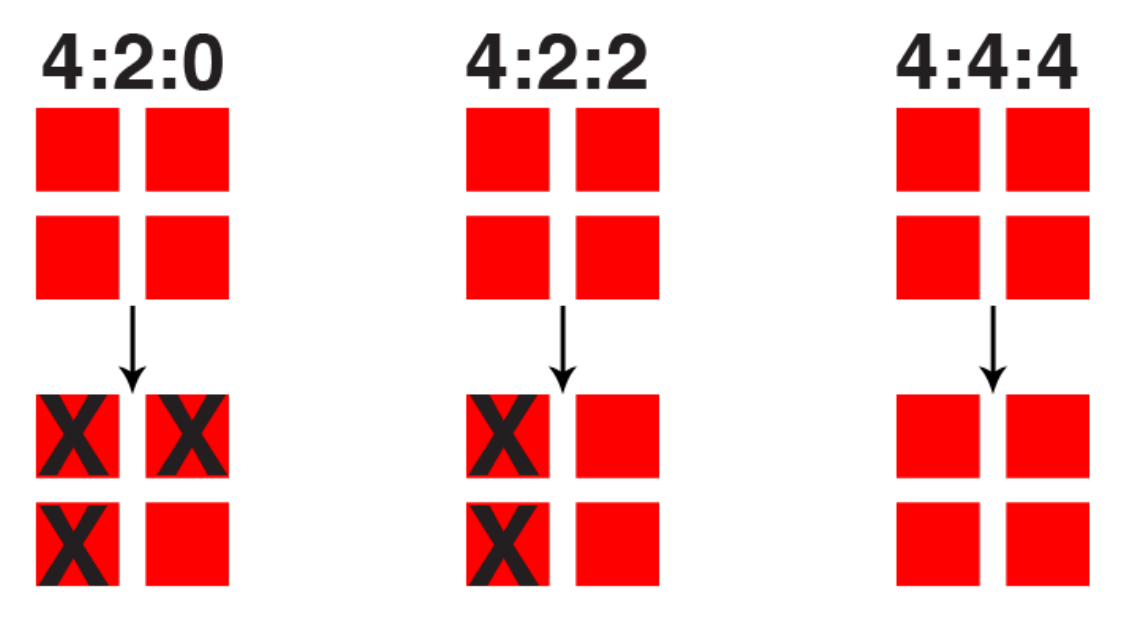

Arriviamo poi al **BITRATE** ovvero la quantità di informazioni che registriamo per ogni secondo di ripresa che è strettamente in relazione con la risoluzione e il **FRAME RATE**, nel senso che aumentando il frame rate o la risoluzione bisognerebbe aumentare i megabit al secondo. Per comprendere meglio, se noi registrino un video 1920x1080 a 25 fps a 30 Mbps avremo un video che sarà sostanzialmente migliore di un video ad esempio registrato in ultra HD a 3840x2160 ma rimanendo sempre con 25 fps ed i 30 Mbps mentre differente sarà se noi registrassimo questo video in ULTRA HD ad esempio scrivendo 100 Mbps, a questo punto la qualità di questo video ULTRA HD risulterebbe davvero migliore del video registrato a 1920x1080.

Nel momento in cui ci troviamo a dover convertire un video oppure esportarlo, a seconda della destinazione, i procedimenti, la scelta dei codec e delle opzioni cambiano notevolmente. Ad esempio dovendo produrre un video destinato ad essere caricato su YOUTUBE sceglieremo un formato, in questo caso il migliore potrebbe essere MP4 con un codec H264. Osservando il **MEDIA ENCODER** nella parte del **SUMMERY** sarà importante che le opzioni dell'output coincidano per la maggior parte con le opzioni del SOURCE ovvero con le opzioni con cui è stato registrato il filmato. Nella fase di esportazione sarà quindi importante impostare questi parametri se non corrispondono, ma la cosa più importante sarà agire sul **BITRATE**.

Ci saranno tre modi di trattare il **BITRATE**:

- **CBR ( CONSTANT BITRATE )** ovvero un bitrate costante dove si avrà un'esportazione costante che non andrà a valutare i frame e la necessità o il bisogno o meno di più bitrate per i singoli momenti del filmato. Questo è il modo più veloce per renderizzare.
- **VBR1 ( VARIABLE BITRATE )** con questa scelta avremo la possibilità d'inserire due valori, il **TARGET** ovvero il bitrate medio che dovrebbe avere il video, ed il **MAXIMUM** ovvero la possibilità di sforare nell'eventualità le immagini richiedessero più bitrate. Questa possibilità verrà calcolata al momento e di conseguenza si corre il rischio che il calcolo sia meno preciso.
- **VBR2** in pratica la stesso cosa del **VBR1** ma con la differenza che l'analisi dell'eventuale bisogno di maggior bitrate viene fatta con doppio passaggio, quindi più precisa rispetto alle impostazioni precedenti, ma anche tempi di rendering maggiori.

Per un video destinato non al caricamento su **YOUTUBE**, come prima cosa cambieremo container, scegliendo ad esempio **QUICKTIME** con un codec **H264**. Qui la possibilità delle opzioni da poter scegliere sono notevolmente ridotte, e riguardo al bitrate avremo solo la possibilità di limitarlo ad una certa quantità di KBPS oppure lasciare che sia il software a decidere ciò. Infine, renderizzare un file alla massima qualità bisognerà utilizzare un codec che

comprima i meno possibile e questo potrebbe essere il codec **APPLE PRORES 442**, oppure il **PRORES 444**. Se le immagini sono state girate in **RAW** o il corrispettivo su windows **DNXHD** le impostazioni da assegnare saranno praticamente nulle.